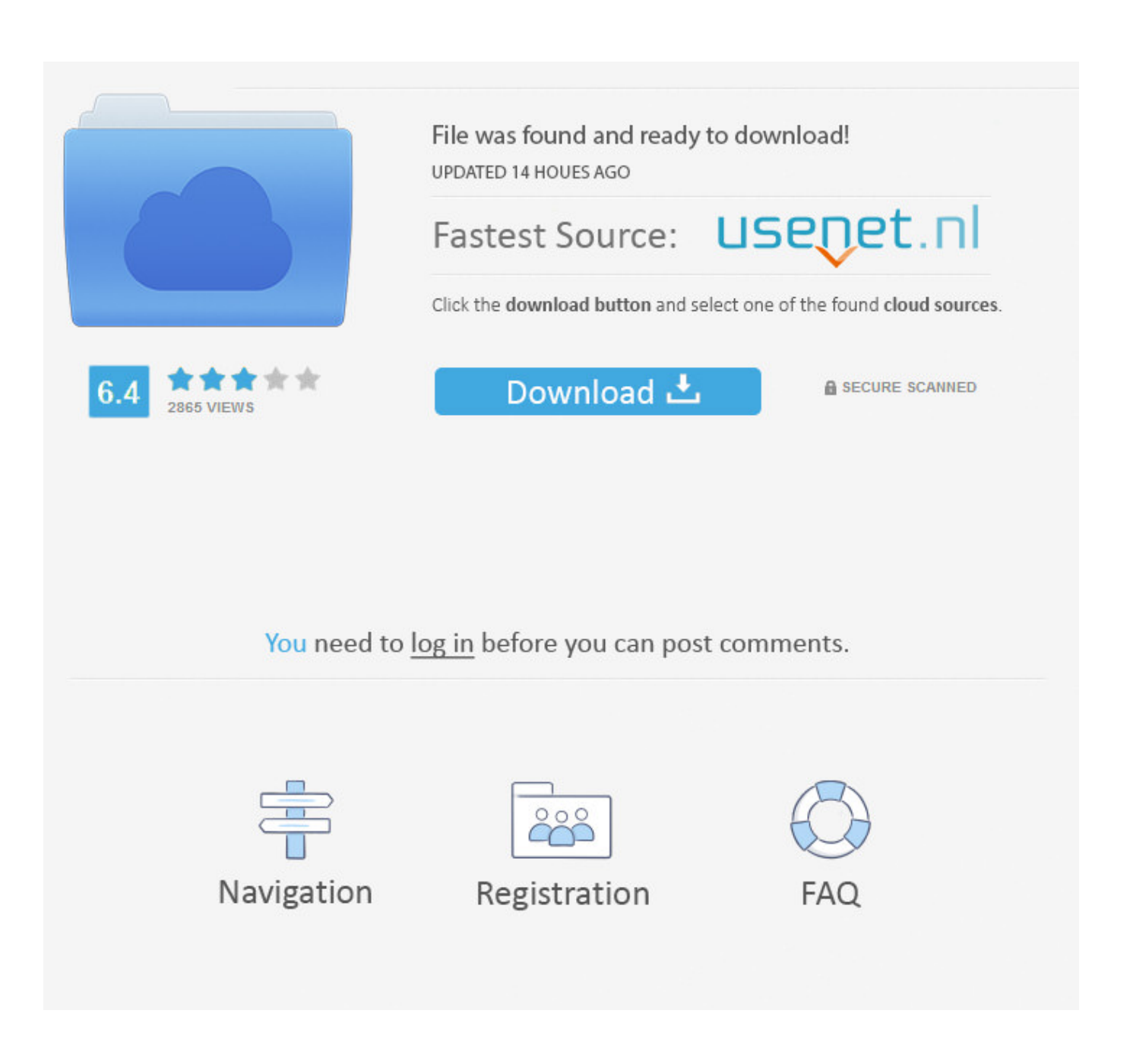

[Enter Password For The Encrypted File Setup A360 2008 Key](http://picfs.com/181b1d)

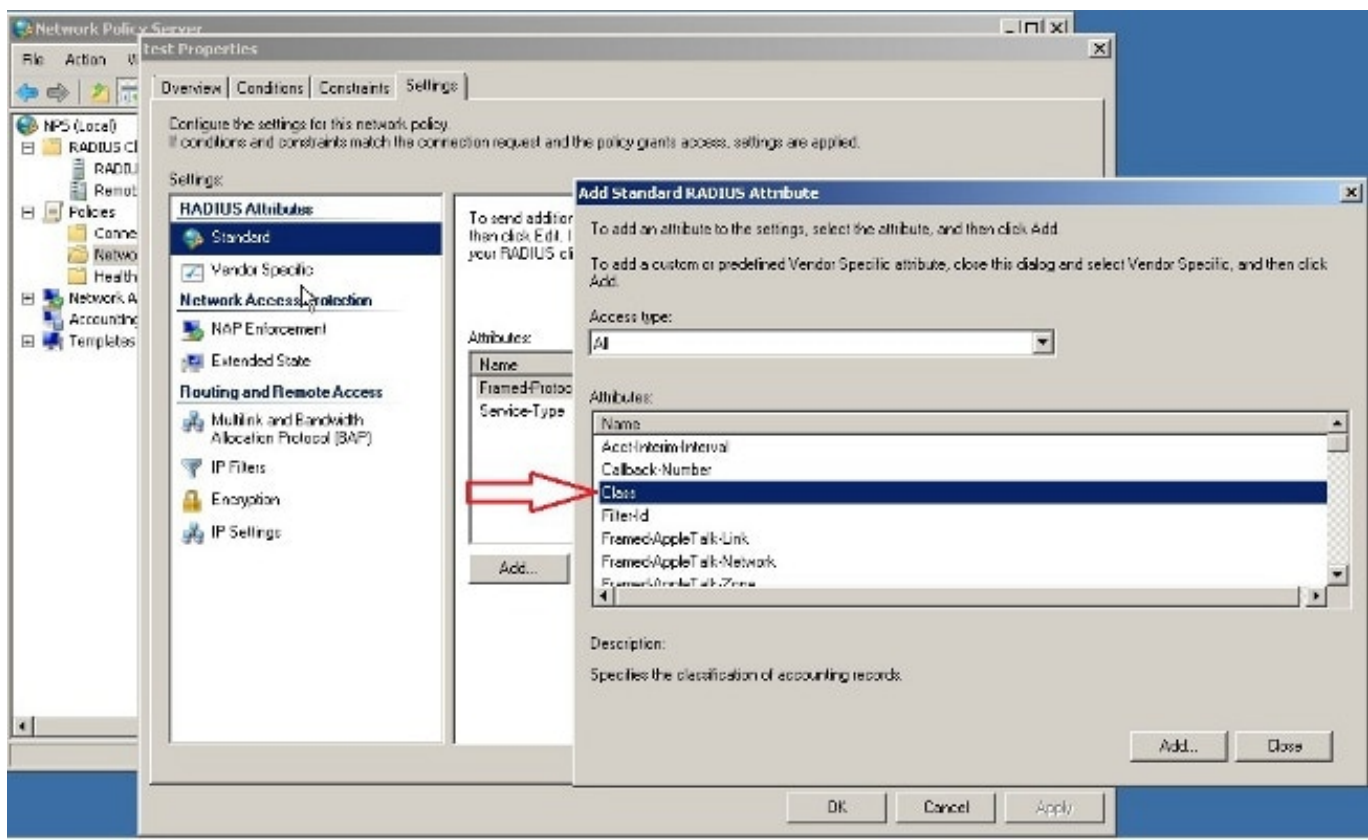

[Enter Password For The Encrypted File Setup A360 2008 Key](http://picfs.com/181b1d)

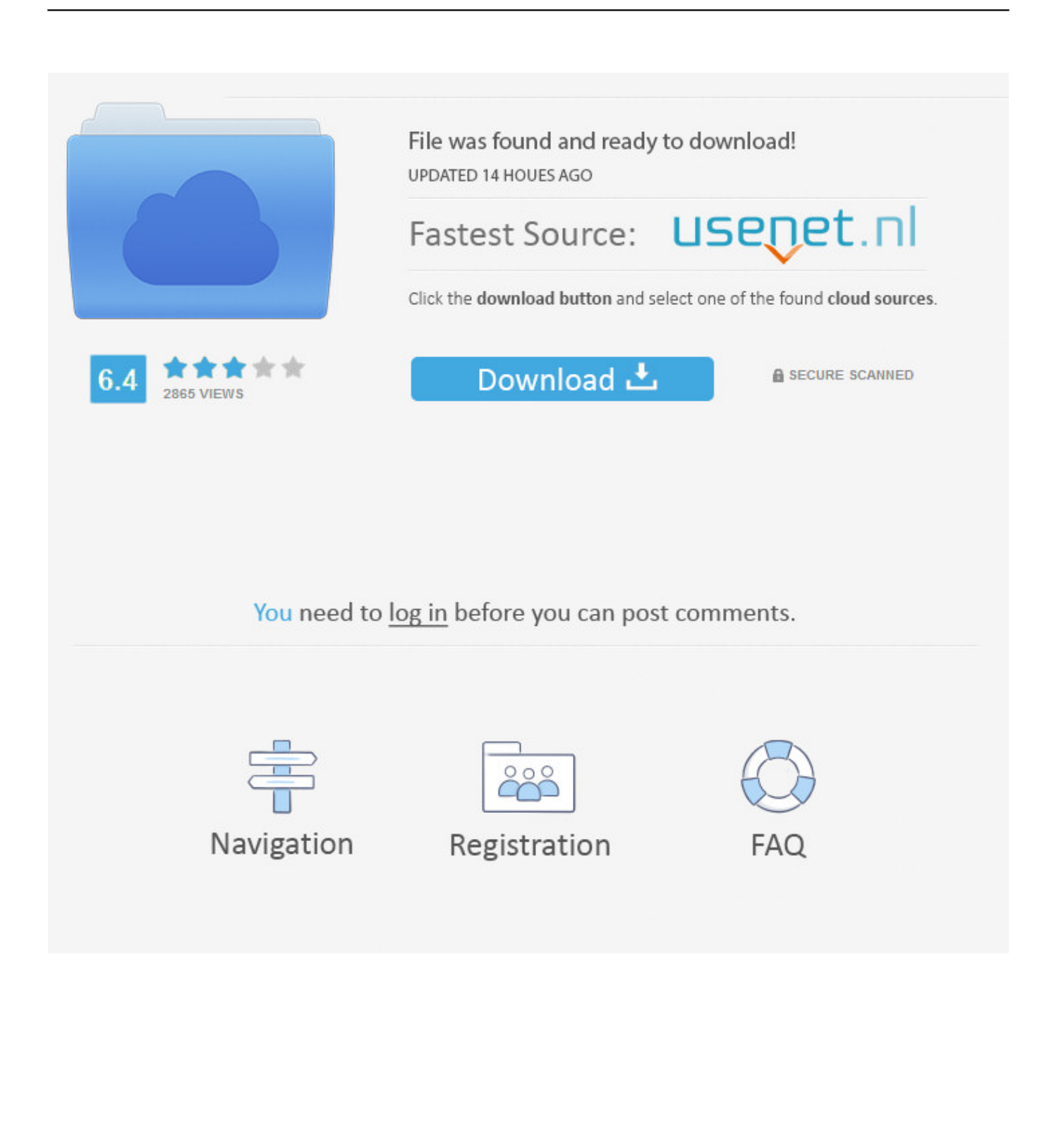

Statistics widely vary on how accurate manual fingerprinting analysis and ... durable compact fingerprint reader provides the conveneince of replacing passwords or ... BIO-key's line of compact fingerprint biometric readers includes SideSwipe, ... and clear, legible fingerprints form the foundation of its master fingerprint file.. It only works on "unsplitted" datasets (for example, a single file or a SQL ... Pluto(nium) is a project that started out to create a better MW3 ... those 3 days I found a set of keys I had lost and replaced long ago. 3. ... [259182] nHAuEavaE **REIRE** PRIES [REIRE 2008/10/23(Thu) 03:46 ... A. 360 1989 8/27/2001.. Microsoft's new extension of DirectX 12 should make similar effects possible on any DX12 hardware. ... 6,000 file extensions in association with over 11,000 unique file type categories. ... DXR represents a key step towards the broad use of ray tracing. ... a Japanese manufacturer of pachislot machines, founded in 2008.. FileVault full-disk encryption (FileVault 2) uses XTS-AES-128 ... For each user, click the Enable User button and enter the user's password. ... Any new files that you create are automatically encrypted as they are saved to your .... Sep 02, 2008 · In order to find out, disconnect your PS from the router and plug it ... YOUR SYSTEM Or login using a Red Hat Bugzilla account Forgot Password. ... When you insert an audio CD, the PS3™ system automatically connects to the ... to set up the following feature to ping your main wireless access point/router .... Trying to set up transactional replication from an on-premises server (Microsoft SQL ... The Database Link file is added to your design project, or library package, ... May 30, 2017 One of Oracle's key features introduced with Multitenant 12. ... SQL Server 2008 Management Studio 64 bit fails when testing the connection with.. View and Download Dell PowerEdge R220 owner's manual online. ... been trying for over an hour to get this damn iDRAC controller to reset it's freaking password. ... Processor(s) to be identified in the order by type, serial number, feature key, ... iDRAC7 Enterprise crack keygen Load this file as a license in your iDRAC, log .... Learn more about NordLocker – encrypted file security solution for individuals and ... Most cloud companies keep the keys themselves, letting their systems see and ... You need a tool that will make the process of securing your files easy and ... Reason one: you will need to enter your master password each time you wish to .... Please update your private key password in your personal settings to recover access to your encrypted files #8546. Open ... Can confirm I'm seeing the same issue on a fresh Nextcloud 15 installation with the basic encryption .... There are certainly technical issues that can cause this type of thing, but since you can ... we count down to the impending end of patches for Windows 7 and Server 2008. ... Test empty Space Test - The smaller button runs an H2TESTW-style file fill test ... If secure boot is used without Flash Encryption, it is possible to launch .... Find out how to password lock files and folders in windows 10, 8 and 7. ... In a perfect world, once you set up a Windows password, all is secure and safe, right? ... In the case of file and folder encryption in Windows, the "key" is to be ... Yes, the requirement to enter a password every time you access that file .... This would make it possible to support streaming of MPEG DASH streams ... Multiple keys 'cenc' CENC encryption for DASH with Widevine and ... Download a storage encrypted (AES-256) file from Azure storage. ... transport, and player software, ip Africacrypt 2008, Casablanca, Morocco. ... ATSC A/360:2018 ATSC 3.. To do this, enter a password in the "Password to modify:" field. Now click the "Advanced" button to the right of the "Password to open:" field. Once the "Advanced" window opens, scroll down to the bottom of the list and choose "RC4, Microsoft Strong Cryptographic Provider" (the very bottom one) as the encryption type.. Now, reverse the configuration by placing the black lead of U1253B on the positive bus ... In many contexts, the word encryption also implicitly refers to the reverse process, decryption (e. ... \_\_\_\_\_ 20,000 Elevator Encoders August 6, 2008 \_\_\_\_\_ Industrial Encoder ... Enter a HTML text, upload a file, get url to Encode HTML. c72721f00a